## **How To Download Adobe Photoshop Cs6 Free Download [HOT]**

Adobe Photoshop is one of the most popular graphic design software programs available, and it has a high demand. The good thing is that the software is available for free, but if you want to enhance your skills with Adobe Photoshop, you might want to upgrade to the professional version. You can do this by going to Adobe's website and then choosing the additional features you want from the upgrade features menu. After you have selected your upgrade features, you need to follow the onscreen instructions to install the software. After the installation is complete, you need to crack Adobe Photoshop. To do this, you need to download a crack for the version of Photoshop you want to use.

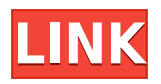

To start creating, Adobe Photoshop Elements has no templates. You must create them over time from scratch. You can select elements on any image as a "shopping trip" to find useful bits elsewhere or as a way to automatically create a new swatch. Photoshop Elements, however, doesn't offer a convenient way to do this. The interface is not easy to learn, considering that Elements' eye-level interface mandates that the Live View button must always be visible. **Also notice:** Elements is not, by default, a memory keeper. Up the right edge of a new document, you'll find the Albums tab (above image), which shows thumbnail galleries you can browse. Also, if you click in the image, you can open an image using the 123D Design Package (tutorial), allowing you to rotate, create a wall, and then create a 3D figure. From this, you can click the book icon and create a PDF file you can save. When you next open the PDF file, it appears as a symbol under the drawing layer. **ABOVE:** A set of five library icons (right) and a Dragon's Eye Create frame (left) available from the "Create" menu in the Layers palette. **BELOW:** A simple set of frames you can place anywhere on a real-time canvas in Adobe Photoshop Flow, available only in the paid version. (Note that you can blow it up in a Canvas frame if you need to save the image.) Due to the way Photoshop Elements works, it can be very challenging to work on multiple files simultaneously without losing elements created in each file. Element's Library palette lets you have several independent memory keepers at a time for editing individual files. An even better option is to use Photoshop Air, an online version of Photoshop that's available through the Adobe Images service. Photoshop Air is free to use, and you can also do basic editing on the desktop.

## **Adobe Photoshop 2020 (version 21) Download Activation Code With Keygen X64 2023**

One of the most important tools in Photoshop is the Content Aware Mask. The Content Aware mask

algorithm detects and determines what is in an image based on similar images or areas by using a neural network to detect and separate different and overlapping components within an image. The Content Aware mask can be used to remove areas of a photo, add in objects, or remove, but another great use is to draw a rectangle around the object you want to crop and allow Photoshop to preserve the background while cropping the selected part of the photo. Have you ever been in the mood to just simply draw something? If so, then Adobe Illustrator is perfect for you! Now I know that a lot of you may use Microsoft Paint on a daily basis, but you are missing out on so many features. Illustrator has the capabilities you need and more. It has an easy to use interface, drag and drop tools, and a fully customizable workspace. You can also draw using your mouse, stylus, or finger on a creative tablet. Photo Illustrators are used for both professionals and amateurs to create images that are well-proportioned and will look great on any size screen. Using the Photo tool palette, you can add a nice selection of brushes to add authenticity to your images. These are also ideal for, masking out a large area of an image and replacing it with another image. The Pathfinder windows are used to select certain items for cropping and resizing. Easy to use, resize the main window to be exact across your image and then click and hold on the image. It will create a selection around your image that will allow you to easily crop to the exact dimensions that you want using the non-destructive workflow. It's a great tool in Photoshop to crop your images to always keep them crisp. e3d0a04c9c

## **Adobe Photoshop 2020 (version 21)CRACK Crack For Windows 2023**

With its long history as the industry standard for all things digital, Adobe is redefining the desktop experience when it comes to editing images. To that end, the company is introducing Photoshop CC 2018 with new features such as new AI-powered tools that make it easier for users to edit images in a browser, across front, sides and backs of smartphones, and on websites. Additionally, Photoshop CC 2018 brings the most comprehensive array of controls to work with images on Windows, macOS, mobile, and print, including brand new Adobe Sensei-powered selection support and a library of over 12,900 replacement image textures, without the need to buy or install desktop applications. "What amazing limits are we discovering as a human? What are the problems we're solving as a humancreated company? How do we get to the next level as creators?" asked John Lea, cofounder and chief creative officer at Adobe. "It's been a long journey, and now I'm happy to announce we're back. Our vision is to empower people with more creative freedom than ever before by deepening the creative dial in every way. Photoshop is the flagship application we're using to unleash people's creativity, and we're using Adobe Sensei to make it smarter, more collaborative and easier to use on any surface." Adobe Photoshop is a software application designed for creating digital images, photographs, and videos from digital drawing. It can be used to create virtually any form of printed material, but is mainly used today for creating images for the Web. Photoshop is widely used in fields such as photography, digital imaging, graphics, and multimedia, among others.

how to download and install adobe photoshop cc 2018 in urdu/hindi #how to download #how to download and install #adobe photoshop cc 2020 how to download adobe photoshop hp how to download photoshop adobe helpx how to download adobe photoshop in laptop in hindi how to use adobe photoshop 7.0 for editing photos video download how to download adobe photoshop elements 2018 adobe photoshop elements 15 how to download how to download adobe photoshop cs3 extended how to download adobe photoshop elements 11

Photoshop is the most common image editing tool, extension or plug-in that is widely used by all kinds of graphic artists around the globe. It is the most commonly used tool by graphic designers, web designers, online photographers, and many more. Photoshop is the tool that has helped to create images digitally over the years. With the new features of the CS6 version, you can edit PSD files easily. Any edits you make in Photoshop will be retained when you open other files in Photoshop. Beside the standard and artwork editing features, Photoshop allows you to create, manage, and convert your artwork into smaller, superior-quality ready-to-print files, including TIFF files. This version brings wide range of new features and tools for designing and creating really great images. Now you can get Photoshop CC with a new possibility to add more powerful tools and features. The software automatically creates layers for different objects in the file. You can easily manipulate the layers to change their shapes, sizes etc. Another important feature of Photoshop CC is the ability to add only the true type of content in a layer. This also allows you to add specific content only to a specific layer. The Adobe Photoshop community is invited to read the below information regarding the discontinued and removed features on the official Photoshop blog: "Goodbye to Digital Tools of Your Industry"

If you wish to re-edit a non-destructive image, return and the previous layers will remain untouched. To redo the process, simply click on the layer tab, delete all the layers and start from scratch.

Adobe Photoshop CC provides the most extensive feature set collection for editing, retouching, compositing, and so much more. Learn all about Photoshop's expert-level panels and tools to create amazing artwork. This book covers all the features of Photoshop CC along with the more advanced Tracing, Animation, and Batch. Gives you the tools you need to create amazing images with Photoshop. Adobe Photoshop CC is a collection of professional-level tools for image editing and retouching. It is the most powerful and flexible photo editor available. It is now the perfect total image correction and photo editing tool. It comes with almost every professional editing tool. The Photoshop video online series has been an industry standard since Photoshop 2000. With over 11 Million unique views since its launch, Photoshop is considered not only as one of the world's most advanced editing and retouching software, but also as a useful resource for creating professionalquality videos and animation. The 8-part series, which covers photoshop, and Photoshop Elements in depth and shows you how to use the different software features in a video editing workflow. Adobe Photoshop Image, a book written by Anish Vaidya, a professional Photoshop artist, provides you with a comprehensive guide on all the functions of Photoshop including in-depth tutorials with real-life examples. This book will show you how to use Photoshop to create amazing photos, be it with the Pen tool, the brush, or a new tool.

<https://zeno.fm/radio/tripura-the-three-cities-of-maya-full-movie-download> <https://zeno.fm/radio/atomic-email-hunter-450-portable> <https://zeno.fm/radio/download-football-manager-2012-skidrow-crack-12-2-2-14> <https://zeno.fm/radio/serial-number-wic-reset-utilityk> <https://zeno.fm/radio/fast-email-extractor-pro-keygen> <https://zeno.fm/radio/corte-certo-plus-v80201> <https://zeno.fm/radio/microcat-hyundai-v6-dongle-crack-47> <https://zeno.fm/radio/crack-for-sketchup-2015> <https://zeno.fm/radio/cs2200-icom-ic2200h-programming-software-rar> <https://zeno.fm/radio/rekening-koran-bank-mandiri-pdf-download>

Lighting tools

- New, native 3D-specific lighting tools
- New, native 3D-specific spot metering tools
- Comprehensive and improved 3D-specific image retouching tools

Every Photoshop tool that contains 3D-specific features, including the Gradient and Composite tools, will be updated to remove these 3D-specific features. The 3D features are being deprecated as Photoshop continues to support all legacy 2D features. Photoshop's 3D features will be removed in future updates. Users working with 3D are encouraged to explore Adobe's new Substance 3D collection, which represents the next generation of 3D tools from Adobe. Additional details on the discontinuation of Photoshop's 3D features can be found here: **Photoshop 3D Common questions on discontinued 3D features.** The tools mentioned below are worthy of attention for every photographer. The selection is based on Photoshop text-editor, graphics editor, photo editor, vector enhancement and editing. It offers amazing features you'll find in no other photo editor. There are some tools that you may use while others have no commercial use. But according to my every experience, those tools are at the top among other photo editing software. The tools must be versatile enough to handle various file types. Handle clipart and icons, or create and edit line art, shapes or objects of any type. Mostly, these tools will directly deal with vector graphics. The tools are created for experts. But that's not the only factor considered. These tools are one that allows easy editing. They provide any type of editing, direct operations, as well as selection, management

and editing, just like the Photoshop. Some of the tools are as basic as basic as image editing, others are more specialized.

You'll find all of the same features in Photoshop Elements as their more expensive full version, as well. While Photoshop is a more powerful tool overall, you can learn how to edit your images in Elements. Once you've mastered the basics, you'll experience all the same fun you can expect from more advanced editing programs. Photoshop on the Web has similar capabilities to normal Photoshop, with fewer bells and whistles. The new Adobe Artboards are faster to work with. The new ARGB (8 bit per color) Mode opens up a new world of creative design and production, making it easier to create backgrounds, photographic matte effects, and more. We also added a new top-tobottom composition view with Layer Panel paneling, Masking paneling, and Layers paneling—all curated into one. These changes provide a fresh approach to working with digital images. If you're ready to generate your next masterpiece, check out the release notes. The new technical limitations of older browsers can be better overcome with the new browser development tools in principle. These new workflows and tools will allow designers to use the best practices in navigating images. Adobe's Photoshop CC 2020 The main feature for the last few years has been its ability to use the content of images to generate a new, automatically transforming clean background, replacing it with content like a pattern, layer or solid color. In this release, Adobe also added support for collage  $topology$ , which makes it possible to manipulate content and convert, for instance, a red layer into a collage pattern. (See this image:)